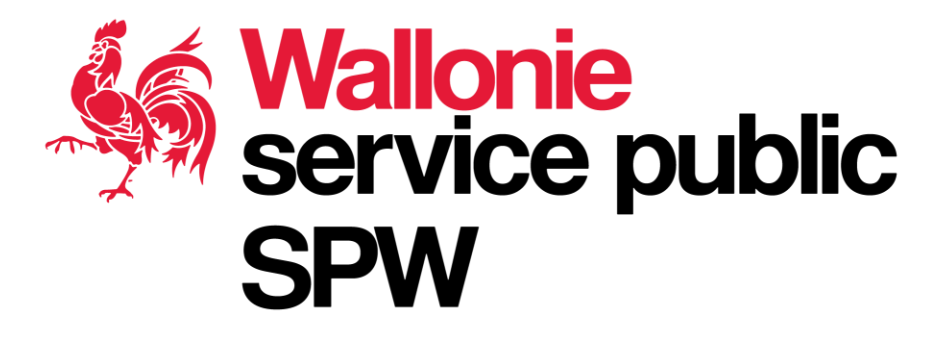

## *Plan d'action du passage au LB08*

## *Rencontre du club des utilisateurs du PICC 1 mars 2019*

**LB72 LB08**

**?**

*Par Christophe Schenke, SPW* **ETRS89**

## *Contexte*

« Nouveau » système de référence Lambert 2008 par l'IGN

- $\triangleright$  1989  $\rightarrow$  L'ETRS89, nouveau cadre de référence géodésique pour l'Europe
	- $\triangleright$  Pour profiter pleinement des nouvelles technologies (GNSS)
- ➢ Pour la Belgique, nouvelle référence géodésique belge avec sa projection
	- ➢ Le Lambert belge 2008 (LB08) par l'IGN, compatible avec l'ETRS89
- $\rightarrow$  DayPICC n°2 (05/12/13)
	- $\triangleright$  Rappels théoriques sur le système de référence Lambert 2008 P. Lambot (IGN)
		- ➢ Transformation théorique du LB72 <-> LB08 (cConvert)

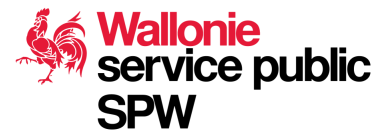

## *Contexte*

Au niveau du SPW, réflexions sur le sujet (Transformations existantes)

- $\triangleright$  La transformation « théoriques » est indigeste pour les SIG
- ➢ Différentes méthodes/solutions/outils de transformation ! (cConvert, ESRI, FME…)
	- $\triangleright$  7 paramètres, avec ou non la grille de correction locales...
- ➢ Avec comme conséquences :
	- $\triangleright$  Problèmes liés à la topologie et les précisions
	- ➢ Stratégies de transformation différentes si vecteur ou raster…

 $\rightarrow$ DayPICC n°2 (05/12/13)

service public

➢ Aspects pratiques du Lambert 2008 en Wallonie – C. Schenke (SPW)

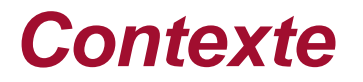

service public

Nouvelle transformation, compatible avec les solutions cartographiques

- $\triangleright$  Transformation avec la grille de type NTv2
	- $\triangleright$  Utilisation directe dans un max de logiciels commerciaux et libres
	- $\triangleright$  Installation possible nativement, ou par l'intermédiaire de procédures simplifiées
	- $\triangleright$  Imprécision acceptable (par rapport à la transformation théorique), et semblable entre les différents outils  $\rightarrow$  conservation de la topologie au maximum
	- ➢ Permet une transformation bidirectionnelle LB72 <-> LB08
	- ➢ Permet des transformations dites « à la volée »

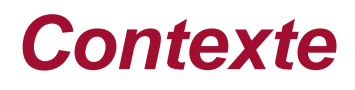

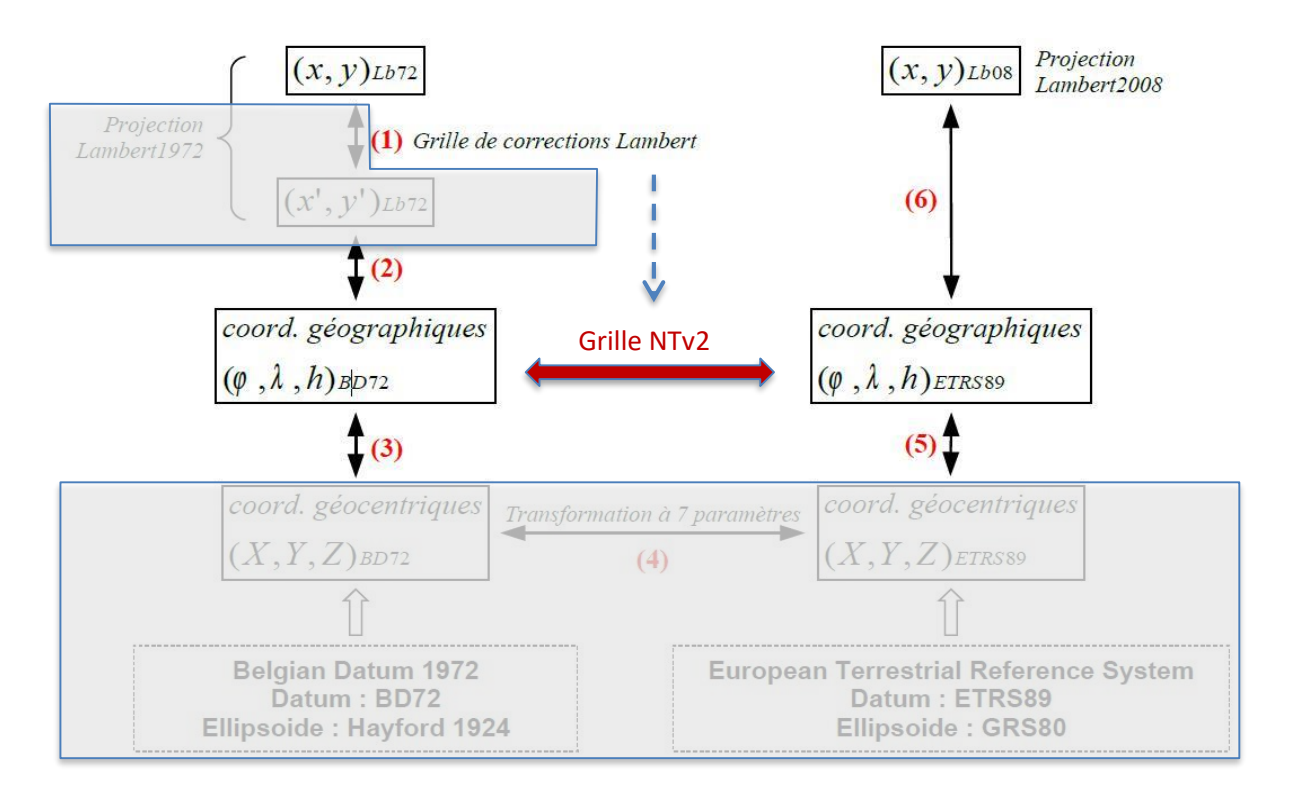

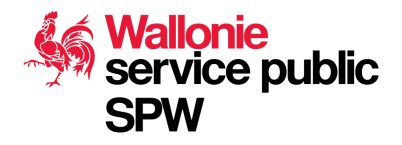

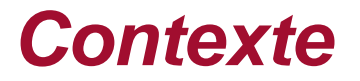

Nouvelle transformation, compatible avec les solutions cartographiques

- $\rightarrow$  DayPICC n°8 (24/11/17)
	- ➢ Système de coordonnées de référence P. Voet (IGN)
- ➢ « Officialisation »
	- $\triangleright$  Standardisation de la transformation par la grille NTv2 dans les SIG
	- ➢ Avec la grille étudiée et élaborée au sein du GT au SPW

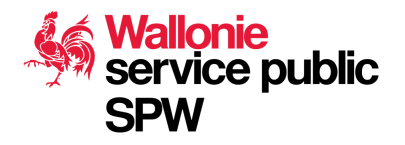

## Quelques chiffres avec la NTv2 (XY)<sub>LB72</sub>

 $\overline{\mathcal{A}}$  Transformation via cConvert

Transformation via grille *NTv2*

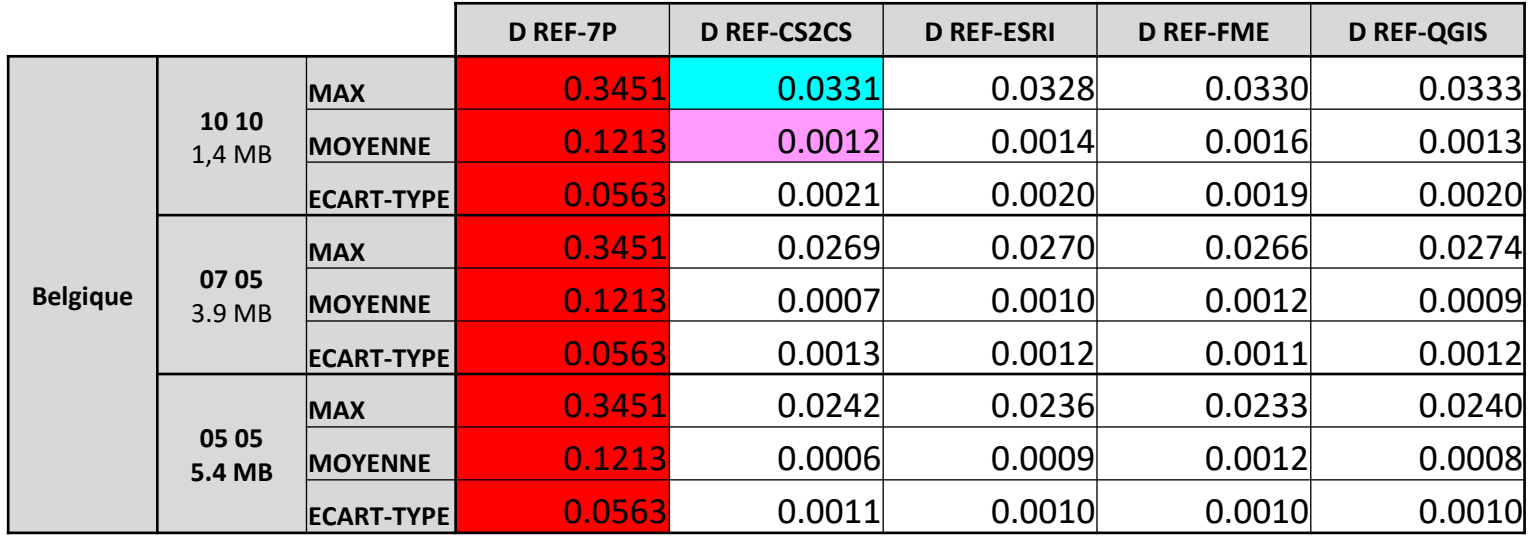

Unité = le mètre REF = via cConcert (IGN Be)

D = Distance/Différence entre les deux Sur la valeur Max en Be, \*10 Sur la Moyenne en Be, \*100 !

Attention :

Sur les cas les plus défavorables !!

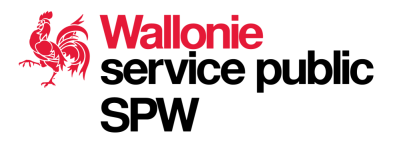

1. Période de transition

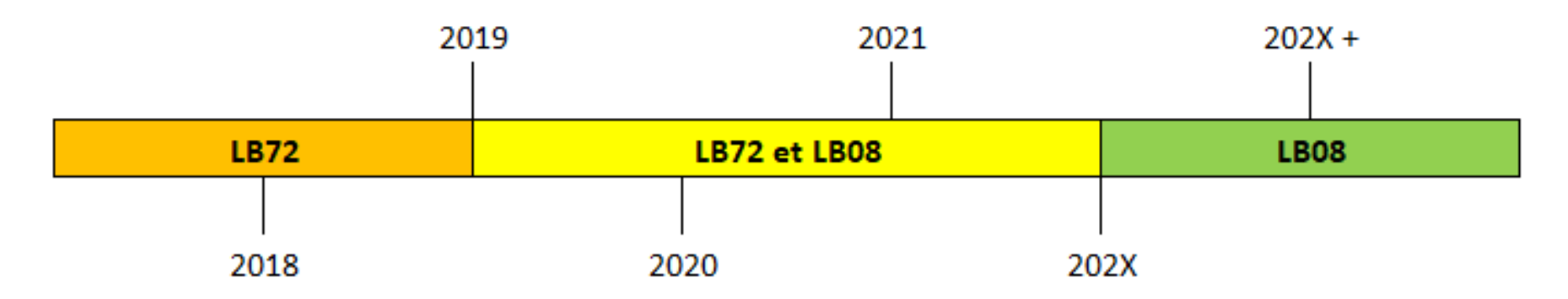

De manière à laisser le temps aux producteurs et utilisateurs de s'adapter au LB08, et en évitant le besoin de transformer systématiquement les géodonnées.

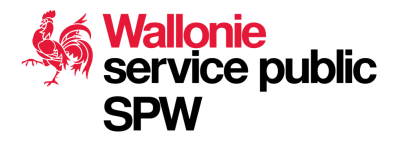

## *Durant cette transition !*

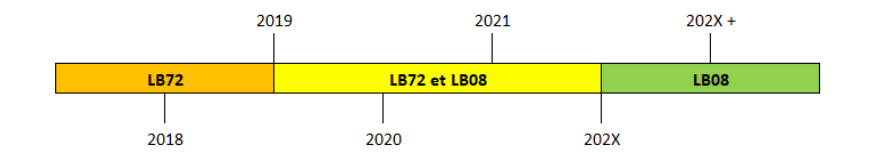

Pour les données existantes :

- ➢ Conservées et accessibles dans le système de coordonnées d'origine
- ➢ Courant 2019, mise à disposition de ces géodonnées dans les 2 systèmes :
	- $\triangleright$  A travers les applications web (WalOnMap)
	- ➢ A travers ses géoservices (WMS, WFS, REST)
	- $\triangleright$  Et à travers la mise à disposition par téléchargement.

Pour les géodonnées futures ou en cours d'acquisition :

➢ Prévoir les acquisitions en LB08 durant cette période de transition

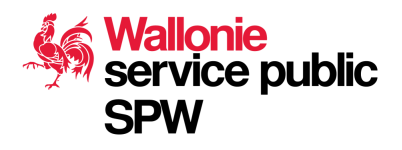

2. Mise en œuvre au SPW (au niveau technique)

Pour assurer la transition vers le LB08, nous devons tenir compte de :

- ➢ Type de géodonnées (raster/vecteur/nuage de points ) ;
- $\triangleright$  Données existant avant ou après 2019 ;
- ➢ Canal de diffusion utilisé (WalOnMap, géoservices Web, téléchargement)

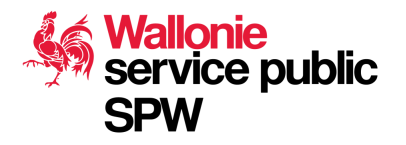

# *Pour les géodonnées RASTER*

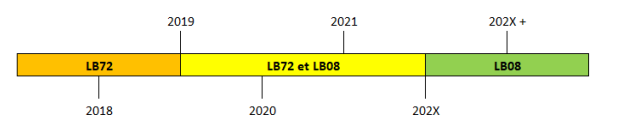

- ➢ Durant la période de transition, le double stockage est choisi (une version LB72 et une version LB08)
	- ➢ Une et une seule transformation de l'ensemble
	- ➢ Accessibilité immédiate dans les 2 LB
	- ➢ Offre la possibilité d'offrir des géoservices dans les deux systèmes
- $\triangleright$  Après la période de transition
	- ➢ Les géodonnées nativement acquises en LB72, les 2 versions resteront stockées (pour utilisateurs « experts » ayant besoin de faire de l'analyse spatiale)
	- ➢ Les géodonnées nativement acquises en LB08, seule la version en LB08 sera stockée (et éventuellement transformée en LB72 à la demande)

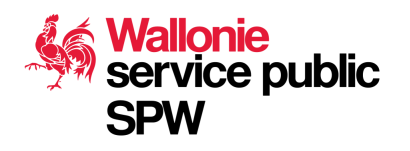

# *Pour les géodonnées VECTEUR*

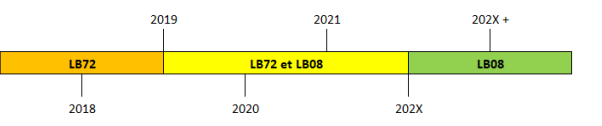

- ➢ Durant la période de transition, le choix est de ne stocker que la version native (LB72 ou LB08)
	- $\triangleright$  Transformation lors de la visualisation (à la volée) ou du téléchargement
- $\triangleright$  Après la période de transition, uniquement la version LB08
	- ➢ Les besoins en LB72 seront devenus exceptionnels (tant au niveau stockage que diffusion) – (Transformation à la volée possible)
	- $\triangleright$  Toutes les productions étant passées sous LB08
	- ➢ Néanmoins, un inventaire sera réalisé des géodonnées qui devront rester sous LB72 (données non déclassées, pas MAJ, contrainte légale…)

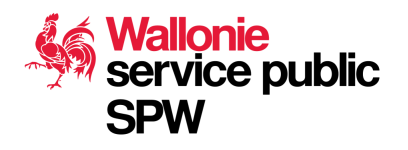

## *Pour les géodonnées « LiDAR / Altimétriques »*

- $\triangleright$  Pour la version 2013-2014
	- $\triangleright$  Le nuage de points suit la logique des géodonnées vecteurs
		- ➢ LB72 et LB08 durant la transition, ensuite uniquement en LB08
	- $\triangleright$  Pour les produits dérivés (rasters = MNS/T....), la logique raster !
		- ➢ L'effet sur la planimétrie étant minime….
- $\triangleright$  Pour la version future
	- ➢ Seule la version « native » et donc la LB08 sera stockée!
		- $\triangleright$  Trop volumineux !

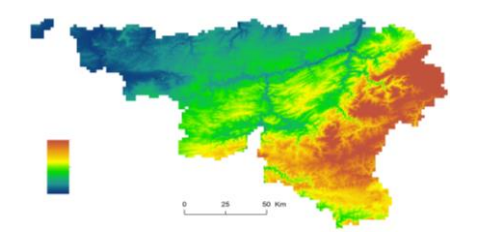

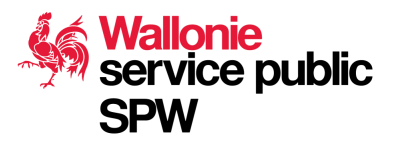

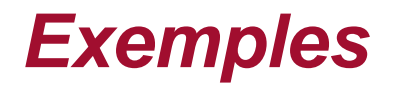

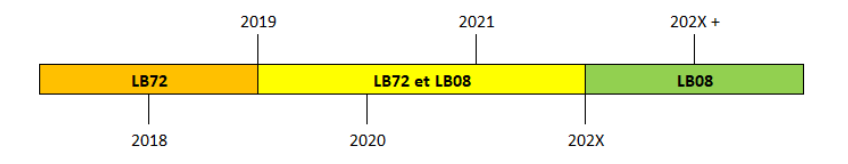

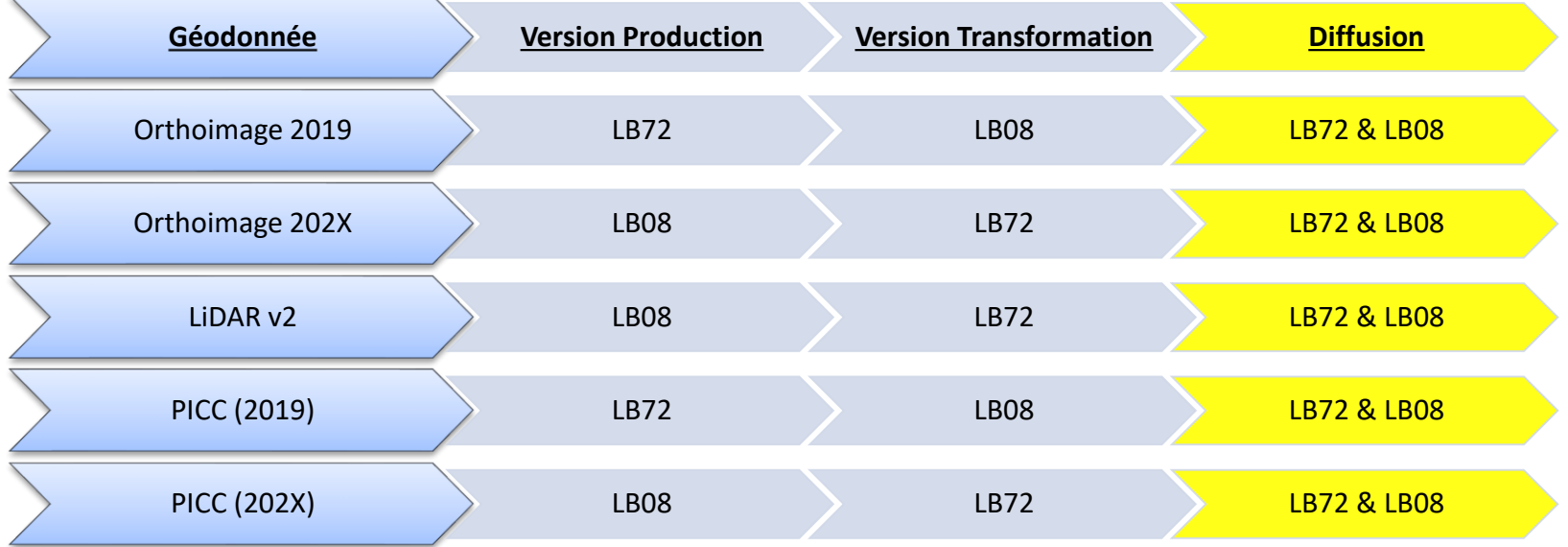

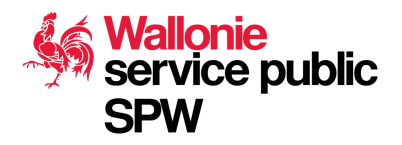

## *Mise en œuvre au niveau du SPW*

3. Mettre en place les outils de transformation dans les standards carto SPW

**ArcGis© d'ESRI** : La grille NTv2 n'est pas encore intégrée dans leurs solutions. Cependant la procédure d'installation manuelle de la transformation est disponible sur le site Internet d'ESRI Belux.: <https://esribelux.com/2018/11/09/installation-of-ntv2-trafo-belge/>

**QGIS** : La grille NTv2 n'est pas encore intégrée dans leurs solutions. Cependant la procédure d'installation manuelle de la transformation est disponible sur le site Internet de l'IGN-Be.: <http://www.ngi.be/Common/Lambert2008/NTv2.zip>

**A noter pour les utilisateurs internes au SPW, les configurations et le déploiement des installations se feront de manière automatique et transparente, sans aucune intervention de l'utilisateur**

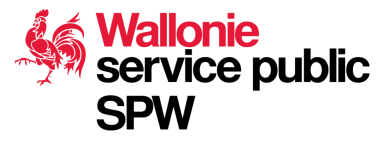

3. Mettre en place les outils de transformation dans les standards carto SPW

**FME©** de Safe software : La grille NTv2 ainsi que sont intégrées dans leurs solutions depuis la version 2018.1.0. La transformation s'effectue vie le transformer FME

> CsmapReprojector ▶ Reprojected

« CsmapReprojector »

**Outil utilisé pour transformer les géodonnées au SPW**

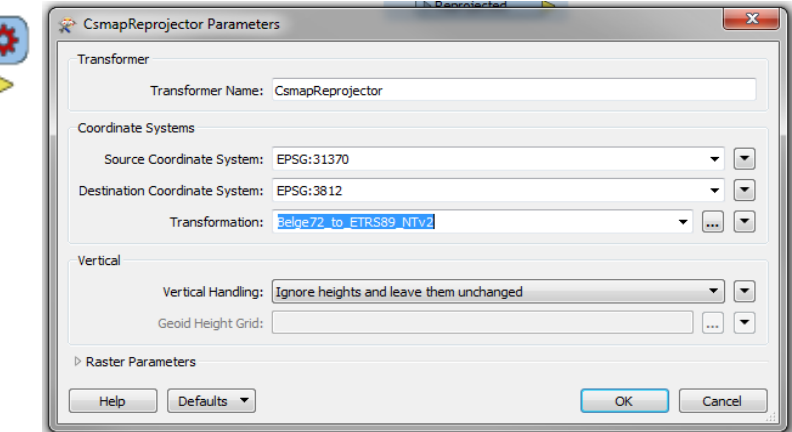

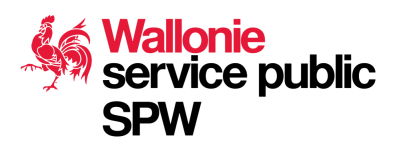

3. Mettre en place les outils de transformation dans les standards carto SPW

Pour information : http://www.ngi.be/FR/FR2-1-7.shtm

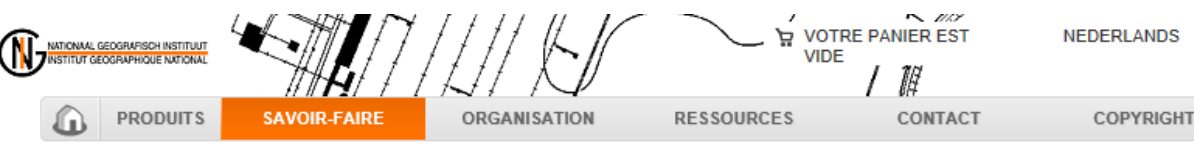

home > savoir-faire > services géodetiques > Lambert 2008

# service public

### Note importante

A partir du 15 novembre 2017 une nouvelle grille NTv2 est à votre disposition. Elle a été développée par Nicolas SIMON et validée par le Service Public de Wallonie et par l'IGN. La grille contient plus de noeuds, elle est plus précise et offre l'avantage d'être utilisable dans tous les logiciels SIG qui ont **Service public de Service public de Service public de Service de Service de Service de Service de Service de S** 

**Pour faciliter, l'échange de données** de la convert géographiques, des transformations uniformes

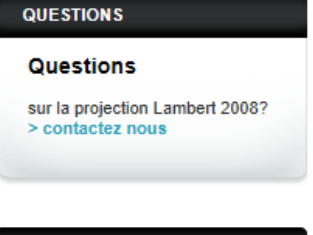

### **RESSOURCES**

exécutable sous Windows

4. Nouveau maillage géographique en LB08 !

Pour l'échange de géodonnées, pour le rapportage… nous utilisons une grille de découpage, anciennement les « feuilles IGN – 1/10000 - … »

 $\rightarrow$  Avec le passage du LB72 vers le LB08, ces grilles ne sont plus utilisables!

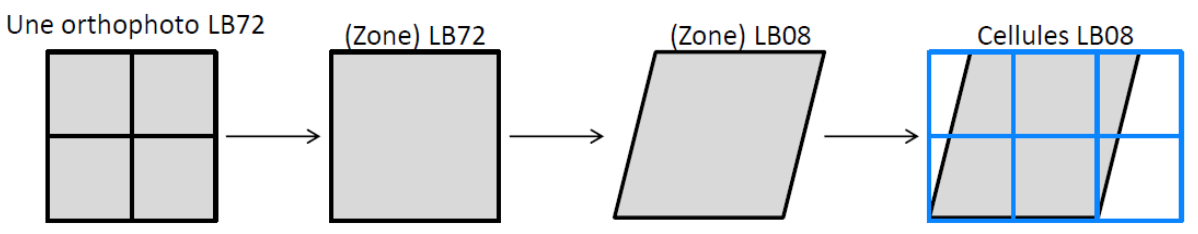

➔ Des nouvelles sont adoptées, conformes à la Directive d'INSPIRE :

*« une grille multi-résolution harmonisée avec un point d'origine commun et une localisation ainsi qu'une taille des cellules harmonisées »*

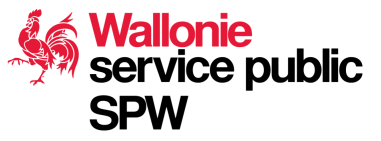

- 5. Nouveau maillage géographique en LB08 !
	- ➢ Grille à 2 dimensions de surface égale et orthogonale ;
	- ➢ L'origine de la grille coïncide avec l'origine du référentiel de coordonnées correspondant  $(x_0=0, y_0=0)$ ;
	- ➢ La grille est orientée sud-nord, ouest-est
	- ➢ La grille est hiérarchique avec les résolutions 1m, 10m, 100m, 1km, 2km, 10km, 20km et 100km
	- ➢ Le point de référence d'une cellule de la grille est le coin inférieur gauche de la cellule
	- ➢ Pour référencer et identifier sans ambigüité une maille, chaque maille possède un code standardisé composé de la taille de la cellule et des coordonnées du coin inférieur gauche. Ex. : *GRID\_ETRS89\_LB08\_1m ou GRID\_ETRS89\_LB72\_10km*

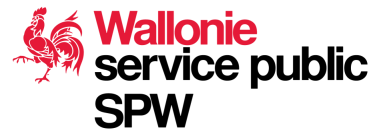

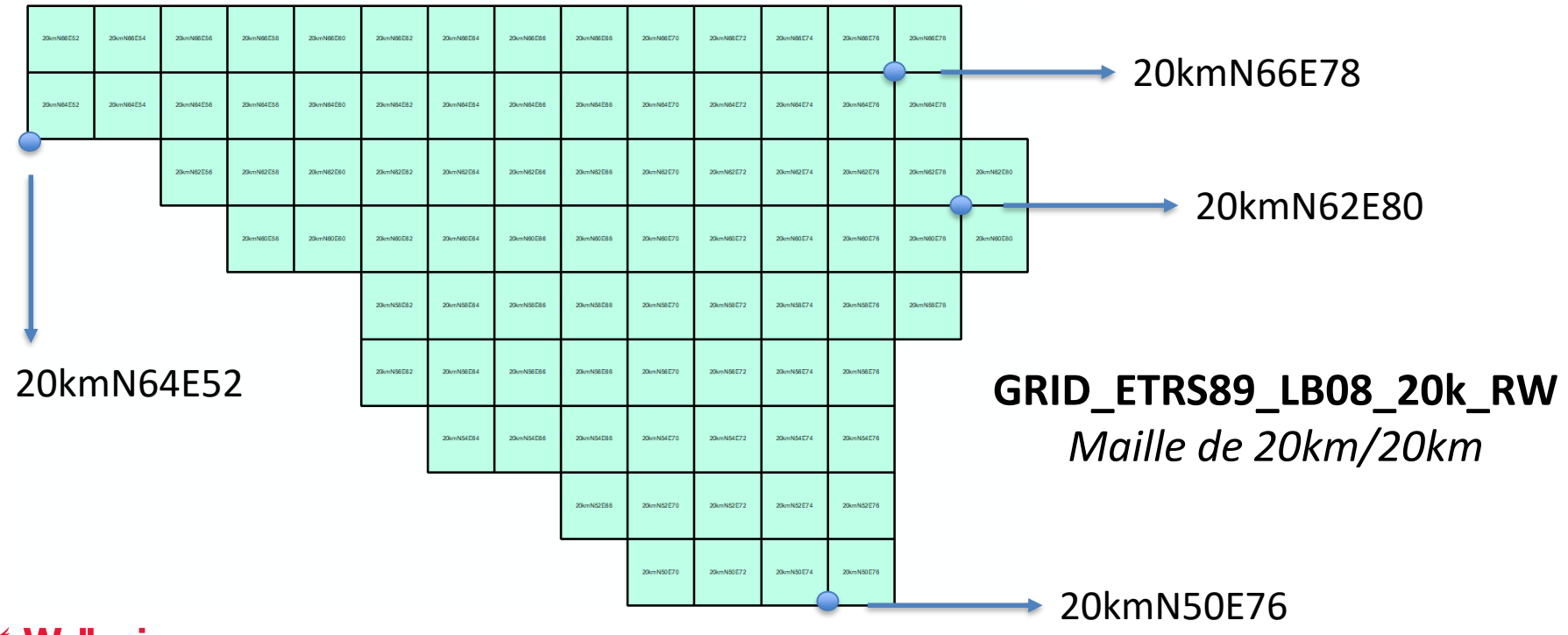

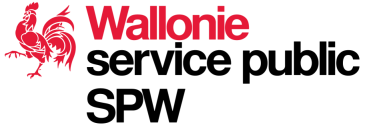

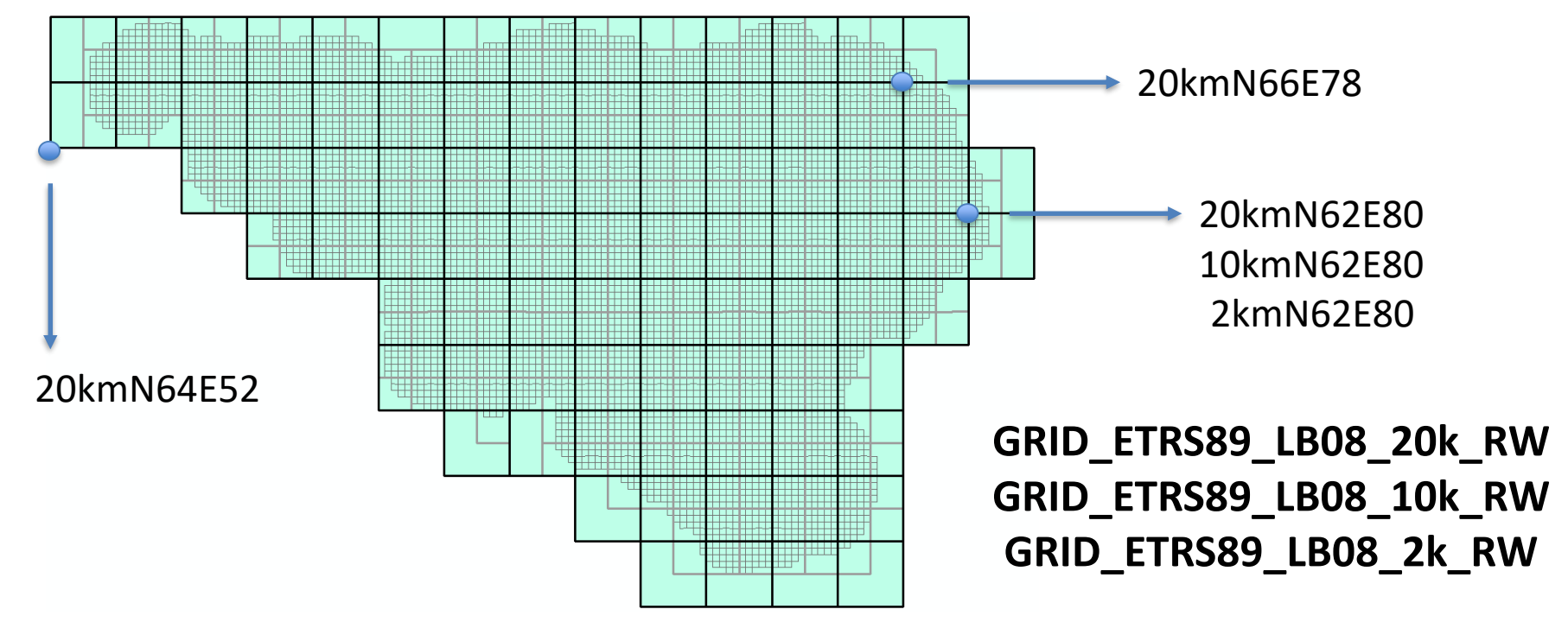

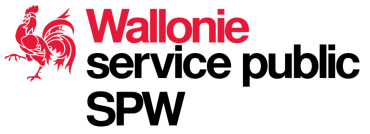

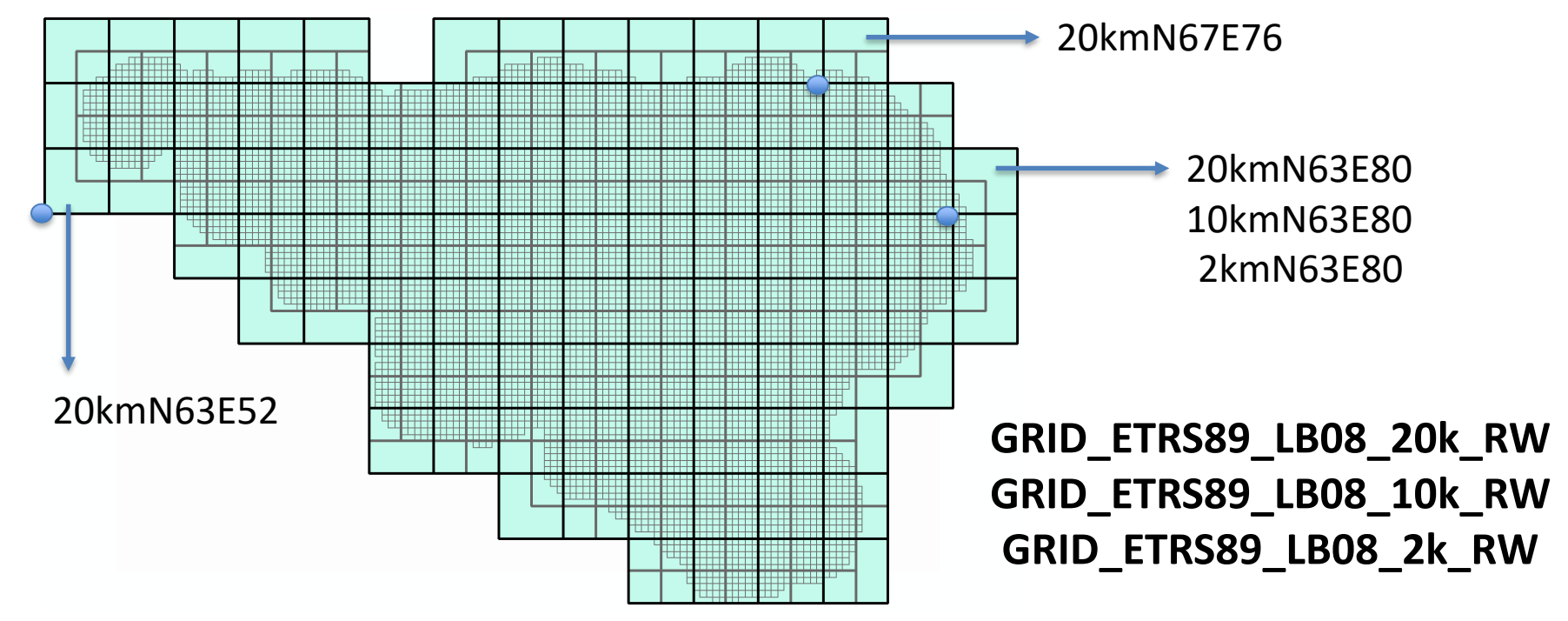

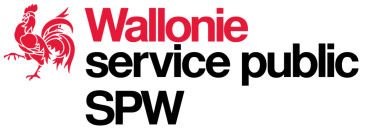

- 6. Recommandations
- I. Utilisation de la méthode de transformation avec la grille NTv2 (Spw-IGN Be)
- II. Vérification des bons paramètres de projection pour la LB72 et LB08
- III. Profiter la période de transition (2019 ….) pour passer au LB08
- IV. Eviter le cumul de transformation (LB72 -> LB08 -> LB72 …)
- V. Préciser la projection d'origine dans les méta-données
- VI. Mettre à jour ses solutions cartographiques, éventuellement installer le pack
- VII. Attention aux nouveaux découpages

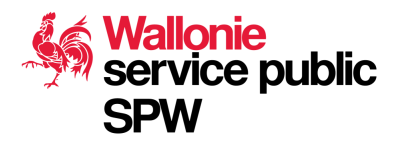

## *Plan d'action du passage au LB08*

## **Merci pour votre attention**

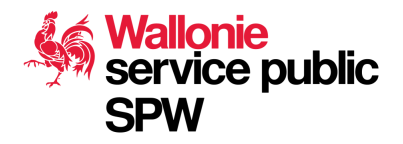